## NJ-Series NJ101 CPU Units NJ101-

P43I-E-01

# Machine Automation Controller NJ series

Sysmac solutions for every machine New controllers ideal for simple machines

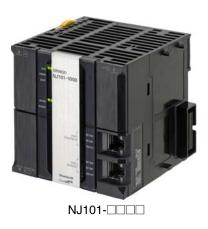

## Features

- Fully compatible with NJ501/301 Machine Automation Controllers, having the same concept, dimensions, general specifications, and functions. Ideal for machines without or with a low number of axes.
- The user program including the double precision floating point arithmetic instruction that is necessary for the coordinates correction, ST language and Function Blocks is executed fast, as well as the basic instructions and the special instructions.
- Integration of Logic and Motion in one CPU
- Synchronous control of all machine network devices : vision sensors, servo drives and field devices with the machine control network, EtherCAT. Synchronize the PLC Engine and the Motion Engine with the EtherCAT control period. Fast and highly-accurate control is possible.
- Standard programming : Conforms IEC 61131-3 standards and JIS B 3503, variable-based instructions including the PLCopen<sup>®</sup> Motion function blocks
- Complete and robust machine automation: fast control performance and basic functions and reliability of industrial controllers
   Fan-free operation in ambient temperature between 0 to 55°C
  - Part-nee operation in ambient temperature between 0 to 55 C
     Complete RAS functions: Transmission frame error check, timeout, bus diagnosis, Watchdog (WDT), memory check, and topology check, etc.

Sysmac is a trademark or registered trademark of OMRON Corporation in Japan and other countries for OMRON factory automation products. Windows is registered trademarks of Microsoft Corporation in the USA and other countries.

 $\label{eq:EtherCAT^{\circledast}} is a registered trademark of Beckhoff Automation GmbH for their patented technology.$ 

CompoNet<sup>™</sup>, DeviceNet<sup>™</sup> and EtherNet/IP<sup>™</sup> are trademarks of the ODVA.

Other company names and product names in this document are the trademarks or registered trademarks of their respective companies.

## **Ordering Information**

#### **International Standards**

- The standards are abbreviated as follows: U: UL, U1: UL(Class I Division 2 Products for Hazardous Locations), C: CSA, UC: cULus, UC1: cULus (Class I Division 2 Products for Hazardous Locations), CU: cUL, N: NK, L: Lloyd, CE: EC Directives, C-Tick: C-Tick mark, and KC: KC Registration.
- Contact your OMRON representative for further details and applicable conditions for these standards.

#### NJ101 CPU Units

|                 | Specifications Cu<br>consum                                                  |                  |                                                                                                  |                             |          |        |            |                                 |
|-----------------|------------------------------------------------------------------------------|------------------|--------------------------------------------------------------------------------------------------|-----------------------------|----------|--------|------------|---------------------------------|
| Product Name    | I/O capacity / maximum<br>number of configuration<br>Units (Expansion Racks) | Program capacity | Memory capacity for<br>variables                                                                 | Number<br>of motion<br>axes | 5 VDC    | 24 VDC | Model      | Standards                       |
| NJ101 CPU Units |                                                                              |                  |                                                                                                  | 2                           |          |        | NJ101-1000 |                                 |
|                 | 2,560 points / 40 Units (3<br>Expansion Racks)                               | 3 MB             | 0.5 MB: Retained during<br>power interruption<br>2 MB: Not retained during<br>power interruption |                             | - 1.90 - |        |            | UC1, N, L,<br>CE, C-Tick,<br>KC |
|                 |                                                                              |                  | power interruption                                                                               | 0                           |          |        | NJ101-9000 |                                 |

#### **Recommended EtherCAT and EtherNet/IP Communications Cables**

Use Straight STP (shielded twisted-pair) cable of category 5 or higher with double shielding (braiding and aluminum foil tape) for EtherCAT. Use Straight or cross STP (shielded twisted-pair) cable of category 5 or higher for EtherNet/IP.

#### **Cable with Connectors**

| It                                                           | em                        | Recommended<br>manufacturer | Cable length (m)<br>*1 | Model                |
|--------------------------------------------------------------|---------------------------|-----------------------------|------------------------|----------------------|
|                                                              | Standard type Category 6a | OMRON                       | 0.3                    | XS6W-6LSZH8SS30CM-Y  |
|                                                              | Cable with Connectors on  |                             | 0.5                    | XS6W-6LSZH8SS50CM-Y  |
| Wire Gauge and Number of Pairs:<br>AWG27, 4-pair Cable Cable | Both Ends (RJ45/RJ45)     |                             | 1                      | XS6W-6LSZH8SS100CM-Y |
| Sheath material: LSZH *2                                     |                           |                             | 2                      | XS6W-6LSZH8SS200CM-Y |
| Cable color: Yellow *3                                       | or                        |                             | 3                      | XS6W-6LSZH8SS300CM-Y |
|                                                              | 8                         |                             | 5                      | XS6W-6LSZH8SS500CM-Y |
|                                                              | Rugged type Category 5    | OMRON                       | 0.3                    | XS5W-T421-AMD-K      |
|                                                              | Cable with Connectors on  |                             | 0.5                    | XS5W-T421-BMD-K      |
|                                                              | Both Ends (RJ45/RJ45)     |                             | 1                      | XS5W-T421-CMD-K      |
|                                                              |                           |                             | 2                      | XS5W-T421-DMD-K      |
|                                                              |                           |                             | 5                      | XS5W-T421-GMD-K      |
|                                                              | ~0                        |                             | 10                     | XS5W-T421-JMD-K      |
|                                                              | Rugged type Category 5    | OMRON                       | 0.3                    | XS5W-T421-AMC-K      |
|                                                              | Cable with Connectors on  |                             | 0.5                    | XS5W-T421-BMC-K      |
| Wire Gauge and Number of Pairs:                              | Both Ends (M12/RJ45)      |                             | 1                      | XS5W-T421-CMC-K      |
| AWG22, 2-pair Cable                                          | 15                        |                             | 2                      | XS5W-T421-DMC-K      |
|                                                              | -0                        |                             | 5                      | XS5W-T421-GMC-K      |
|                                                              | ar ()                     |                             | 10                     | XS5W-T421-JMC-K      |
|                                                              | Rugged type Category 5    | OMRON                       | 0.3                    | XS5W-T422-AMC-K      |
|                                                              | Cable with Connectors on  |                             | 0.5                    | XS5W-T422-BMC-K      |
|                                                              | Both Ends (M12 L/RJ45)    |                             | 1                      | XS5W-T422-CMC-K      |
|                                                              |                           |                             | 2                      | XS5W-T422-DMC-K      |
|                                                              |                           |                             | 5                      | XS5W-T422-GMC-K      |
|                                                              | ·                         |                             | 10                     | XS5W-T422-JMC-K      |

**\*1.** Standard type cables length 0.2, 0.3, 0.5, 1, 1.5, 2, 3, 5, 7.5, 10, 15 and 20m are available. Rugged type cables length 0.3, 0.5, 1, 2, 3, 5, 10 and 15m are available.

\*2. The lineup features Low Smoke Zero Halogen cables for in-cabinet use and PUR cables for out-of-cabinet use.

**\*3.** Cables colors are available in blue, yellow, or Green Note: For details, refer to Cat.No.G019.

## **Power Supply Units**

|                         |          | Power             |                             | put<br>rent                  | Output capacity         | Options                              |               |                                    |           |            |
|-------------------------|----------|-------------------|-----------------------------|------------------------------|-------------------------|--------------------------------------|---------------|------------------------------------|-----------|------------|
| Prod                    | uct Name | supply<br>voltage | 5-VDC<br>output<br>capacity | 24-VDC<br>output<br>capacity | Total power consumption | 24-VDC<br>service<br>power<br>supply | RUN<br>output | Maintenance<br>forecast<br>monitor | Model     | Standards  |
| AC Power<br>Supply Unit |          | 100 to 240<br>VAC | 6.0 A                       | 1.0 A                        | 30 W                    | No                                   | Yes           | No                                 | NJ-PA3001 | UC1, N, L, |
| DC Power<br>Supply Unit |          | 24 VDC            | 0.U A                       | 1.0 A                        | 30 W                    | INO                                  | res           | NO                                 | NJ-PD3001 | CE         |

#### **Cables / Connectors**

|                  | Item                                                      |                         | Recommended manufacturer           | Model                          |
|------------------|-----------------------------------------------------------|-------------------------|------------------------------------|--------------------------------|
|                  | Wire Gauge and Number of                                  | Cables                  | Tonichi Kyosan Cable, Ltd.         | NETSTAR-C5E SAB 0.5 × 4P<br>*1 |
|                  | Pairs: AWG24, 4-pair                                      | Cables                  | Kuramo Electric Co.                | KETH-SB *1                     |
|                  | Cable                                                     |                         | SWCC Showa Cable Systems Co.       | FAE-5004 *1                    |
|                  |                                                           | RJ45 Connectors         | Panduit Corporation                | MPS588-C *1                    |
| For EtherCAT and |                                                           | Cables                  | Kuramo Electric Co.                | KETH-PSB-OMR *2                |
| EtherNet/IP      |                                                           |                         | Nihon Electric Wire&Cable Co.,Ltd. | PNET/B *2                      |
|                  | Wire Gauge and Number of<br>Pairs: AWG22, 2-pair<br>Cable | RJ45 Assembly Connector | OMRON                              | XS6G-T421-1 *2                 |
| For EtherNet/IP  | Wire Gauge and Number of                                  | Cables                  | Fujikura Ltd.                      | F-LINK-E 0.5mm × 4P *3         |
|                  | Pairs: 0.5 mm, 4-pair Cable                               | RJ45 Connectors         | Panduit Corporation                | MPS588 *3                      |

\*1. We recommend you to use above cable for EtherCAT and EtherNet/IP, and RJ45 Connector together.
\*2. We recommend you to use above cable for EtherCAT and EtherNet/IP, and RJ45 Assembly Connector together.
\*3. We recommend you to use above cable For EtherNet/IP and RJ45 Connectors together.

### **Accessories**

| The following accessories come with the CPU Unit. |                                                                          |  |  |  |  |
|---------------------------------------------------|--------------------------------------------------------------------------|--|--|--|--|
| Item                                              | Specification                                                            |  |  |  |  |
| Battery                                           | CJ1W-BAT01                                                               |  |  |  |  |
| End Cover                                         | CJ1W-TER01 (necessary to be connected to the right end of the CPU Rack.) |  |  |  |  |
| End Plate                                         | PFP-M (2 pcs)                                                            |  |  |  |  |

## **General Specification**

|                                                                                                    | Item                                | NJ101-000                                                                                                    |  |  |  |  |  |
|----------------------------------------------------------------------------------------------------|-------------------------------------|----------------------------------------------------------------------------------------------------|--|--|--|--|--|
| Enclosure                                                                                                    |                                     | Mounted in a panel                                                                                                    |  |  |  |  |  |
| Grounding method                                                                                                    |                                     | Ground to less than 100 $\Omega$                                                                                                    |  |  |  |  |  |
| Dimensions<br>(height×depth                                                                                                    | n×width)                            | 90 mm × 90 mm × 90 mm                                                                                                    |  |  |  |  |  |
| Weight                                                                                                    |                                     | 550 g (including the End Cover)                                                                                                    |  |  |  |  |  |
| Current consu                                                                                                    | umption                             | 5 VDC, 1.90 A (including SD Memory Card and End Cover)                                                                                                    |  |  |  |  |  |
|                                                                                                    | Ambient<br>operating<br>temperature | 0 to 55°C                                                                                                    |  |  |  |  |  |
|                                                                                                    | Ambient<br>operating<br>humidity    | 10% to 90% (with no condensation)                                                                                                    |  |  |  |  |  |
|                                                                                                    | Atmosphere                          | Must be free from corrosive gases.                                                                                                    |  |  |  |  |  |
| Ambient<br>storage<br>temperature                                                                                                    |                                     | -20 to 75°C (excluding battery)                                                                                                    |  |  |  |  |  |
| Operation                                                                                                    | Altitude                            | 2,000 m or less                                                                                                    |  |  |  |  |  |
| environment                                                                                                    | Pollution degree                    | 2 or less: Conforms to JIS B3502 and IEC 61131-2.                                                                                                    |  |  |  |  |  |
|                                                                                                    | Noise immunity                      | 2 kV on power supply line (Conforms to IEC 61000-4-4.)                                                                                                    |  |  |  |  |  |
|                                                                                                    | Overvoltage<br>category             | Category II: Conforms to JIS B3502 and IEC 61131-2.                                                                                                    |  |  |  |  |  |
|                                                                                                    | EMC immunity<br>level               | Zone B                                                                                                    |  |  |  |  |  |
| Vibration<br>resistance                                                                                                    |                                     | Conforms to IEC 60068-2-6.<br>5 to 8.4 Hz with 3.5-mm amplitude, 8.4 to 150 Hz<br>Acceleration of 9.8 m/s <sup>2</sup> for 100 min in X, Y, and Z directions (10 sweeps of 10 min each = 100 min total) |  |  |  |  |  |
| Shock<br>resistance         Conforms to IEC 60068-2-27.           147 m/s <sup>2</sup> , 3 times in X, Y, and Z directions (100 m/s <sup>2</sup> for Relay Output Units) |                                     |                                                                                                    |  |  |  |  |  |
| Battery                                                                                                    | Life                                | 5 years at 25°C                                                                                                    |  |  |  |  |  |
| Dattery                                                                                                    | Model                               | CJ1W-BAT01                                                                                                    |  |  |  |  |  |
| Applicable sta                                                                                                    | andards                             | Conforms to cULus, NK, LR, EC Directives, C-Tick and KC.                                                                                                    |  |  |  |  |  |

## **Performance Specifications**

|                     | 1+                                                             | em                                                              |                                   | NJ101-                                                                                                |  |  |  |
|---------------------|----------------------------------------------------------------|-----------------------------------------------------------------|-----------------------------------|----------------------------------------------------------------------------------------------------|--|--|--|
|                     |                                                                |                                                                 |                                   | 1000 9000                                                                                             |  |  |  |
| Processing          | Instruction                                                    | LOAD instruct                                                   | tions                             | 3.3ns (5.0ns or less)                                                                                 |  |  |  |
| ime                 | execution<br>times                                             | Math instructions (for Long Real Data)                          |                                   | 70 ns or more                                                                                         |  |  |  |
|                     |                                                                | Size                                                            |                                   | 3 MB                                                                                                  |  |  |  |
|                     | Program                                                        |                                                                 | POU definition                    | 450                                                                                                   |  |  |  |
|                     | capacity*1                                                     | Number                                                          | POU instance                      | 1,800                                                                                                 |  |  |  |
|                     |                                                                | No Retain                                                       | Size                              | 2 MB                                                                                                  |  |  |  |
|                     | Variables                                                      | attribute*2                                                     | Number                            | 22,500                                                                                                |  |  |  |
|                     | capacity                                                       | Retain                                                          | Size                              | 0.5 MB                                                                                                |  |  |  |
| Programming         |                                                                | attribute*3                                                     | Number                            | 5.000                                                                                                 |  |  |  |
| . • <del>.</del>    | Data type                                                      | Number                                                          |                                   | 1,000                                                                                                 |  |  |  |
|                     |                                                                | CIO Area                                                        |                                   | 6,144 words (CIO 0 to CIO 6143)                                                                       |  |  |  |
|                     | Memory for<br>CJ-Series Units                                  | Work Area                                                       |                                   | 512 words (W0 to W511)                                                                                |  |  |  |
|                     | (Can be specified                                              | Holding Area                                                    |                                   | 1,536 words (H0 to H1535)                                                                             |  |  |  |
|                     | with AT specifications for                                     | DM Area                                                         |                                   | 32.768 words (D0 to D32767)                                                                           |  |  |  |
|                     | variables.)                                                    | EM Area                                                         |                                   | 32,768 words X 4 banks (E0_00000 to E3_32767)                                                         |  |  |  |
|                     | ,                                                              |                                                                 | nber of CJ/NX unit                | 32,700 Wolds × 4 Daliks (E0_00000 to E3_32707)                                                        |  |  |  |
|                     | Maximum                                                        | per CPU Rack<br>Rack                                            |                                   | 10 Units                                                                                              |  |  |  |
|                     | number of<br>connectable<br>Units                              | Maximum nun the system                                          | nber of CJ unit on                | 40 Units                                                                                              |  |  |  |
| Unit                |                                                                | Maximum number of NX unit on the system                         |                                   | 400<br>(on NX series EtherCAT slave terminal)                                                         |  |  |  |
| configuration       | Maximum numb                                                   | er of expansion                                                 | n racks                           | 3 max.                                                                                                |  |  |  |
| J. J.               | I/O Capacity                                                   | Maximum number of I/O points<br>on CJ-series units              |                                   | 2,560 points max.                                                                                     |  |  |  |
|                     | Power supply<br>unit for CPU<br>rack and<br>expansion<br>racks | Model                                                           |                                   | NJ-P_3001                                                                                             |  |  |  |
| ra                  |                                                                | Power OFF                                                       | AC power supply                   | 30 to 45 ms                                                                                           |  |  |  |
|                     |                                                                | detection time                                                  | DC power supply                   | 22 to 25 ms                                                                                           |  |  |  |
|                     |                                                                | Maximum nun<br>axes *4                                          | nber of controlled                | 6 axes                                                                                                |  |  |  |
|                     | Number of<br>controlled<br>axes                                | Maximum number of used real axes *5                             |                                   | 2 axes                                                                                                |  |  |  |
|                     |                                                                | Maximum nun<br>single-axis co                                   | nber of axes for<br>ntrol         | 6 axes                                                                                                |  |  |  |
|                     |                                                                | Maximum number of axes for<br>linear interpolation axis control |                                   | 4 axes per axes group                                                                                 |  |  |  |
|                     |                                                                | Number of axes for circular<br>interpolation axis control       |                                   | 2 axes per axes group                                                                                 |  |  |  |
| Motion              | Maximum numb                                                   | er of axes grou                                                 | ps                                | 32 groups                                                                                             |  |  |  |
| control             | Motion control                                                 | period                                                          |                                   | The same control period as that is used for<br>the process data communications cycle for<br>EtherCAT. |  |  |  |
|                     |                                                                | Number of                                                       | Maximum points per cam table      | 65,535 points                                                                                         |  |  |  |
|                     | Cams                                                           | cam data points                                                 | Maximum points for all cam tables | 262,140 points                                                                                        |  |  |  |
|                     |                                                                | Maximum nun                                                     | nber of cam tables                | 160 tables                                                                                            |  |  |  |
|                     | Position units                                                 |                                                                 |                                   | Pulses, millimeters, micrometers,                                                                     |  |  |  |
|                     |                                                                |                                                                 |                                   | nanometers, degrees or inches                                                                         |  |  |  |
|                     | Override factors                                               |                                                                 |                                   | 0.00% or 0.01% to 500.00%                                                                             |  |  |  |
| Peripheral USB      | Supported services Physical layer                              |                                                                 |                                   | Sysmac Studio connection                                                                              |  |  |  |
| oort                | Physical layer Transmission distance between Hub and Node      |                                                                 |                                   | USB 2.0-compliant B-type connector                                                                    |  |  |  |
|                     |                                                                |                                                                 | Hub and Node                      | 5 m max.                                                                                              |  |  |  |
| Number of port      |                                                                |                                                                 |                                   |                                                                                                    |  |  |  |
|                     | Physical layer                                                 |                                                                 |                                   | 10Base-T or 100Base-TX                                                                                |  |  |  |
| Built-in            | Frame length                                                   |                                                                 |                                   | 1514 max.                                                                                             |  |  |  |
| EtherNet/IP<br>Port | Media access m                                                 | ethod                                                           |                                   | CSMA/CD                                                                                               |  |  |  |
|                     | Modulation                                                     |                                                                 |                                   | Baseband                                                                                              |  |  |  |
|                     | Topology                                                       |                                                                 |                                   | Star                                                                                                  |  |  |  |
|                     | Baud rate                                                      |                                                                 |                                   | 100 Mbps (100Base-TX)<br>bles (including variable names).                                             |  |  |  |

\*1. This is the capacity for the execution objects and variable tables (including variable names).
\*2. Words for CJ-series Units in the CIO and Work Areas are not included.
\*3. Words for CJ-series Units in the Holding, DM, and EM Areas are not included.
\*4. This is the total for all axis types.

\*5. This is the total number of axes that are set as servo axes or encoder axes and are also set as used axes.

|                           | Ite                                             | em                                     |                                                                        | NJ101-                                                                                                    |  |  |
|---------------------------|-------------------------------------------------|----------------------------------------|------------------------------------------------------------------------|----------------------------------------------------------------------------------------------------|--|--|
|                           | Transmission m                                  | adia                                   |                                                                        | 1000 9000                                                                                                    |  |  |
|                           | Maximum transi                                  |                                        | a batwaan bub                                                          | STP (shielded, twisted-pair) cable of Ethernet category 5, 5e or higher                                                                                     |  |  |
| and node<br>Maximum numbe |                                                 |                                        | e between hub                                                          | 100m                                                                                                    |  |  |
|                           |                                                 | er of cascade c                        | onnections                                                             | There are no restrictions if a switching hub is used.                                                                                                    |  |  |
|                           |                                                 | Maximum num<br>connections             | iber of                                                                | 32                                                                                                    |  |  |
|                           |                                                 | Packet interval *6                     |                                                                        | 1 to 10,000 ms in 1.0-ms increments*8<br>Can be set for each connection. (Data will be refreshed at the set interval, regardless o<br>the number of nodes.) |  |  |
|                           |                                                 | Permissible co                         | ommunications                                                          | 3,000 pps*7 (including heartbeat)                                                                                                    |  |  |
|                           |                                                 | Maximum num<br>tag sets                | iber of                                                                | 32                                                                                                    |  |  |
|                           |                                                 | Tag types                              |                                                                        | Network variables, CIO, Work, Holding, DM, and EM Areas                                                                                                    |  |  |
|                           | CIP service: Tag<br>Data Links (Cyclic          |                                        | s per connection                                                       | 8 (7 tags if Controller status is included in the tag set.)                                                                                                 |  |  |
|                           | Communications)                                 | Maximum num                            | -                                                                      | 256                                                                                                    |  |  |
| Built-in                  |                                                 |                                        | data size per node                                                     |                                                                                                    |  |  |
| EtherNet/IP<br>Port       |                                                 | (total size for a                      |                                                                        | 19,200 bytes                                                                                                    |  |  |
|                           |                                                 | Maximum data size per<br>connection    |                                                                        | 600 bytes                                                                                                    |  |  |
|                           |                                                 | Maximum number of registrable tag sets |                                                                        | 32 (1 connection = 1 tag set)                                                                                                    |  |  |
|                           |                                                 | Maximum tag set size                   |                                                                        | 600 bytes<br>(Two bytes are used if Controller status is included in the tag set.)                                                                          |  |  |
|                           |                                                 | Multi-cast packet filter *8            |                                                                        | Supported.                                                                                                    |  |  |
|                           | Cip message<br>service:<br>Explicit<br>messages | Class 3 (number of connections)        |                                                                        | 32 (clients plus server)                                                                                                    |  |  |
|                           |                                                 | UCMM (non-<br>connection               | Maximum<br>number of<br>clients that can<br>communicate at<br>one time | 32                                                                                                    |  |  |
|                           |                                                 |                                        | Maximum<br>number of<br>servers that can<br>communicate at<br>one time | 32                                                                                                    |  |  |
|                           | Maximum numb                                    | per of TCP sock                        | et service                                                             | 30                                                                                                    |  |  |
|                           | Communication                                   | s standard                             |                                                                        | IEC 61158 Type12                                                                                                    |  |  |
|                           | EtherCAT maste                                  | er specifications                      | 3                                                                      | Class B (Feature Pack Motion Control compliant)                                                                                                    |  |  |
|                           | Physical layer                                  |                                        |                                                                        | 100BASE-TX                                                                                                    |  |  |
|                           | Modulation                                      |                                        |                                                                        | Baseband                                                                                                    |  |  |
|                           | Baud rate                                       |                                        |                                                                        | 100 Mbps (100Base-TX)                                                                                                    |  |  |
|                           | Duplex mode                                     |                                        |                                                                        | Auto                                                                                                    |  |  |
|                           | Topology                                        |                                        |                                                                        | Line, daisy chain, and branching                                                                                                    |  |  |
| Built-in<br>EtherCAT Port | Transmission m                                  |                                        |                                                                        | Twisted-pair cable of category 5 or higher (double-shielded straight cable with aluminum tape and braiding)                                                 |  |  |
| EllerCAT Port             |                                                 |                                        | e between nodes                                                        | 100m                                                                                                    |  |  |
|                           | Maximum numb                                    |                                        |                                                                        | 64                                                                                                    |  |  |
|                           | Range of node a                                 | address                                |                                                                        | 1-192                                                                                                    |  |  |
|                           | Maximum proce                                   | ss data size                           |                                                                        | Inputs: 5,736 bytes<br>Outputs: 5,736 bytes (However, the maximum number of process data frames is 4.)                                                      |  |  |
|                           | Maximum proce                                   |                                        | r slave                                                                | Inputs: 1,434 bytes<br>Outputs: 1,434 bytes                                                                                                    |  |  |
|                           | Communication                                   | s cycle                                |                                                                        | 1,000/2,000/4,000 μs                                                                                                    |  |  |
| Internal clock            | Sync jitter                                     |                                        |                                                                        | 1 μs max.<br>At ambient temperature of 55°C: -3.5 to +0.5 min error per month<br>At ambient temperature of 25°C: -1.5 to +1.5 min error per month           |  |  |
|                           |                                                 |                                        | 11-1                                                                   | At ambient temperature of 0°C: -3 to +1 min error per month<br>as of the number of nodes                                                                    |  |  |

\*6. Data is updated on the line in the specified interval regardless of the number of nodes.
\*7. Means packets per second, i.e., the number of communications packets that can be sent or received in one second.
\*8. An IGMP client is mounted for the EtherNet/IP port. If an ethernet switch that supports IGMP snooping is used, filtering of unnecessary multicast packets is performed.

## **Function Specifications**

|             |                              | Item                               |                                                | NJ101-□□□                                                                                                    |
|-------------|------------------------------|------------------------------------|------------------------------------------------|----------------------------------------------------------------------------------------------------|
|             | Function                     |                                    |                                                | I/O refreshing and the user program are executed in units that are called tasks. Task                                                                                                    |
|             |                              | Г                                  |                                                | are used to specify execution conditions and execution priority.                                                                                                    |
|             |                              | Periodically<br>executed tasks     | Maximum number<br>of primary periodic<br>tasks | 1                                                                                                    |
| Tasks       |                              | executed tasks                     | Maximum number<br>of periodic tasks            | 3                                                                                                    |
|             | Conditionally                | Maximum number<br>of event tasks   | 32                                             |                                                                                                    |
|             |                              | executed tasks                     | Execution<br>conditions                        | When Activate Event Task instruction is executed or when condition expression for variable is met.                                                                                                 |
|             | Setup                        | System service                     | monitoring settings                            | The execution interval and the percentage of the total user program execution time are monitored for the system services (processes that are executed by the CPU Un separate from task execution). |
|             |                              | Programs                           |                                                | POUs that are assigned to tasks.                                                                                                    |
|             | POU (program<br>organization | Function blocks                    | •                                              | POUs that are used to create objects with specific conditions.                                                                                                    |
|             | units)                       | Functions                          |                                                | POUs that are used to create an object that determine unique outputs for the inputs such as for data processing.                                                                                   |
|             | Programming<br>languages     | Types                              |                                                | Ladder diagrams *1 and structured text (ST)                                                                                                    |
|             | Namespaces                   |                                    |                                                | A concept that is used to group identifiers for POU definitions.                                                                                                    |
|             | Variables                    | External<br>access of<br>variables | Network variables                              | The function which allows access from the HMI, host computers, or other Controller                                                                                                    |
|             |                              |                                    | Boolean                                        | BOOL                                                                                                    |
|             |                              |                                    | Bit strings                                    | BYTE, WORD, DWORD, LWORD                                                                                                    |
|             |                              | Data types                         | Integers                                       | INT, SINT, DINT,LINT, UINT, USINT, UDINT, ULINT                                                                                                    |
|             |                              |                                    | Real numbers                                   | REAL, LREAL                                                                                                    |
|             |                              |                                    | Durations                                      | TIME                                                                                                    |
|             |                              |                                    | Dates                                          | DATE                                                                                                    |
|             |                              |                                    | Times of day                                   | TIME_OF_DAY                                                                                                    |
|             |                              |                                    | Date and time                                  | DATE_AND_TIME                                                                                                    |
|             |                              |                                    | Text strings                                   | STRING                                                                                                    |
|             |                              | Derivative data                    | types                                          | Structures, unions, enumerations                                                                                                    |
|             |                              |                                    | Function                                       | A derivative data type that groups together data with different variable types.                                                                                                    |
| Programming | Data types                   |                                    | Maximum number<br>of members                   | 2048                                                                                                    |
|             |                              | Structures                         | Nesting maximum<br>levels                      | 8                                                                                                    |
|             |                              |                                    | Member data types                              | Basic data types, structures, unions, enumerations, array variables                                                                                                    |
|             |                              |                                    | Specifying member offsets                      | You can use member offsets to place structure members at any memory locations.                                                                                                    |
|             |                              |                                    | Function                                       | A derivative data type that groups together data with different variable types.                                                                                                    |
|             |                              | Unions                             | Maximum number<br>of members                   | 4                                                                                                    |
|             |                              |                                    | Member data types                              | BOOL, BYTE, WORD, DWORD, LWORD                                                                                                    |
|             |                              | Enumerations                       | Function                                       | A derivative data type that uses text strings called enumerators to express variable values.                                                                                                    |
|             |                              |                                    | Function                                       | An array is a group of elements with the same data type. You specify the number (subscript) of the element from the first element to specify the element.                                          |
|             |                              | Array                              | Maximum number<br>of dimensions                | 3                                                                                                    |
|             | Data type<br>attributes      | specifications                     | Maximum number<br>of elements<br>Array         | 65535                                                                                                    |
|             |                              |                                    | specifications for<br>FB Instances             | Supported.                                                                                                    |
|             |                              | Range specifica                    | tions                                          | You can specify a range for a data type in advance. The data type can take only values that are in the specified range.                                                                            |
|             |                              | Libraries                          |                                                | User libraries                                                                                                    |

**\*1.** Inline ST is supported. (Inline ST is ST that is written as an element in a ladder diagram.)

|                | I                | Item                                      |                                                  | NJ101-□□□                                                                                                    |
|----------------|------------------|-------------------------------------------|--------------------------------------------------|----------------------------------------------------------------------------------------------------|
|                | Control modes    |                                           |                                                  | position control, velocity control, torque control                                                                                          |
|                | Axis types       |                                           |                                                  | Servo axes, virtual servo axes, encoder axes, and virtual encoder axes                                                                      |
|                | Positions that c | an be managed                             |                                                  | Command positions and actual positions                                                                                                    |
|                |                  |                                           | Absolute<br>positioning                          | Positioning is performed for a target position that is specified with an absolute value.                                                    |
|                |                  | Single-axis                               | Relative<br>positioning                          | Positioning is performed for a specified travel distance from the command current position.                                                 |
|                |                  | position                                  | Interrupt feeding                                | Positioning is performed for a specified travel distance from the position where an<br>interrupt input was received from an external input. |
|                |                  |                                           | Cyclic<br>synchronous<br>absolute<br>positioning | A positioning command is output each control period in Position Control Mode.                                                               |
|                |                  |                                           | Velocity control                                 | Velocity control is performed in Position Control Mode.                                                                                     |
|                |                  | Single-axis<br>velocity<br>control        | Cyclic<br>synchronous<br>velocity control        | A velocity command is output each control period in Velocity Control Mode.                                                                  |
|                |                  | Single-axis<br>torque control             | Torque control                                   | The torque of the motor is controlled.                                                                                                    |
|                |                  |                                           | Starting cam<br>operation                        | A cam motion is performed using the specified cam table.                                                                                    |
|                |                  |                                           | Ending cam<br>operation                          | The cam motion for the axis that is specified with the input parameter is ended.                                                            |
|                |                  |                                           | Starting gear operation                          | A gear motion with the specified gear ratio is performed between a master axis and slave axis.                                              |
|                |                  | Single-axis synchronized                  | Positioning gear<br>operation                    | A gear motion with the specified gear ratio and sync position is performed between a master axis and slave axis.                            |
|                |                  | control                                   | Ending gear<br>operation                         | The specified gear motion or positioning gear motion is ended.                                                                              |
|                |                  |                                           | Synchronous<br>positioning                       | Positioning is performed in sync with a specified master axis.                                                                              |
|                |                  |                                           | Master axis phase shift                          | The phase of a master axis in synchronized control is shifted.                                                                              |
| Motion Control |                  |                                           | Combining axes                                   | The command positions of two axes are added or subtracted and the result is output<br>as the command position.                              |
| -              | Cinala avia      | Single-axis                               | Powering the servo                               | The Servo in the Servo Drive is turned ON to enable axis motion.                                                                            |
|                | Single-axis      | manual operation                          | Jogging                                          | An axis is jogged at a specified target velocity.                                                                                           |
|                |                  |                                           | Resetting axis<br>errors                         | Axes errors are cleared.                                                                                                    |
|                |                  |                                           | Homing                                           | A motor is operated and the limit signals, home proximity signal, and home signal are used to define home.                                  |
|                |                  |                                           | Homing with<br>parameter                         | Specifying the parameter, a motor is operated and the limit signals, home proximity signal, and home signal are used to define home.        |
|                |                  |                                           | High-speed homing                                | Positioning is performed for an absolute target position of 0 to return to home.                                                            |
|                |                  |                                           | Stopping                                         | An axis is decelerated to a stop at the specified rate.                                                                                     |
|                |                  |                                           | Immediately stopping                             | An axis is stopped immediately.                                                                                                    |
|                |                  |                                           | Setting override<br>factors                      | The target velocity of an axis can be changed.                                                                                              |
|                |                  | Auviliant                                 | Changing the<br>current position                 | The command current position or actual current position of an axis can be changed to any position.                                          |
|                |                  | Auxiliary<br>functions for<br>single-axis | Enabling external<br>latches                     | The position of an axis is recorded when a trigger occurs.                                                                                  |
|                |                  | control                                   | Disabling external<br>latches                    | The current latch is disabled.                                                                                                    |
|                |                  |                                           | Zone monitoring                                  | You can monitor the command position or actual position of an axis to see when it is within a specified range (zone).                       |
|                |                  |                                           | Enabling digital<br>cam switches                 | You can turn a digital output ON and OFF according to the position of an axis.                                                              |
|                |                  |                                           | Monitoring axis<br>following error               | You can monitor whether the difference between the command positions or actual positions of two specified axes exceeds a threshold value.   |
|                |                  |                                           | Resetting the<br>following error                 | The error between the command current position and actual current position is set to 0.                                                     |
|                |                  |                                           | Torque limit                                     | The torque control function of the Servo Drive can be enabled or disabled and the torque limits can be set to control the output torque.    |
|                |                  |                                           | Command position compensation                    | The function which compensate the position for the axis in operation.                                                                       |
|                |                  |                                           | Start velocity                                   | You can set the initial velocity when axis motion starts.                                                                                   |

**\*2.** Supported only by the NJ101-1000.

|                |                        | Item                                                        |                                                                                                    | NJ101-□□□                                                                                                    |  |  |
|----------------|------------------------|-------------------------------------------------------------|----------------------------------------------------------------------------------------------------|----------------------------------------------------------------------------------------------------|--|--|
|                |                        |                                                             | Absolute linear                                                                                                    | Linear interpolation is performed to a specified absolute position.                                                                                                    |  |  |
|                |                        |                                                             | interpolation<br>Relative linear<br>interpolation                                                                                                    | Linear interpolation is performed to a specified relative position.                                                                                                    |  |  |
|                |                        | Multi-axes<br>coordinated<br>control                        | Circular 2D<br>interpolation                                                                                                    | Circular interpolation is performed for two axes.                                                                                                    |  |  |
|                |                        | Control                                                     | Axes group cyclic<br>synchronous<br>absolute<br>positioning                                                                                                    | A positioning command is output each control period in Position Control Mode.                                                                                                    |  |  |
|                |                        |                                                             | Resetting axes<br>group errors                                                                                                    | Axes group errors and axis errors are cleared.                                                                                                    |  |  |
|                | Axes groups            |                                                             | Enabling axes<br>groups                                                                                                    | Motion of an axes group is enabled.                                                                                                    |  |  |
|                |                        |                                                             | Disabling axes<br>groups                                                                                                    | Motion of an axes group is disabled.                                                                                                    |  |  |
|                |                        | Auxiliary<br>functions for                                  | Stopping axes<br>groups                                                                                                    | All axes in interpolated motion are decelerated to a stop.                                                                                                    |  |  |
|                |                        | multi-axes<br>coordinated<br>control                        | Immediately<br>stopping axes<br>groups                                                                                                    | All axes in interpolated motion are stopped immediately.                                                                                                    |  |  |
|                |                        |                                                             | Setting axes group<br>override factors                                                                                                    | The blended target velocity is changed during interpolated motion.                                                                                                    |  |  |
|                |                        |                                                             | Reading axes<br>group positions                                                                                                    | The command current positions and actual current positions of an axes group can be read.                                                                                                    |  |  |
|                |                        |                                                             | Changing the axes<br>in an axes group                                                                                                    | The Composition Axes parameter in the axes group parameters can be overwritten temporarily.                                                                                                    |  |  |
|                |                        | Cams                                                        | Setting cam table<br>properties                                                                                                    | The end point index of the cam table that is specified in the input parameter is changed.                                                                                                    |  |  |
| Common item    |                        |                                                             | Saving cam tables                                                                                                    | The cam table that is specified with the input parameter is saved in non-volatile memory in the CPU Unit.                                                                                       |  |  |
|                | Common items           |                                                             | Generating cam<br>tables                                                                                                    | The cam table that is specified with the input parameter is generated from the cam property and cam node.                                                                                       |  |  |
| Motion Control |                        | Parameters                                                  | Writing MC settings<br>Changing axis<br>parameters                                                                                                    | Some of the axis parameters or axes group parameters are overwritten temporarily.<br>You can access and change the axis parameters from the user program.                                       |  |  |
|                |                        | Count modes                                                 |                                                                                                    | You can select either Linear Mode (finite length) or Rotary Mode (infinite length).                                                                                                    |  |  |
|                |                        | Unit conversion<br>Acceleration/<br>deceleration<br>control | s<br>Automatic<br>acceleration/<br>deceleration<br>control                                                                                                    | You can set the display unit for each axis according to the machine.<br>Jerk is set for the acceleration/deceleration curve for an axis motion or axes group motion.                            |  |  |
|                |                        |                                                             | Changing the acceleration and deceleration rates                                                                                                    | You can change the acceleration or deceleration rate even during acceleration or deceleration.                                                                                                  |  |  |
|                |                        | In-position chec                                            | k                                                                                                    | You can set an in-position range and in-position check time to confirm when<br>positioning is completed.                                                                                        |  |  |
|                |                        | Stop method                                                 |                                                                                                    | You can set the stop method to the immediate stop input signal or limit input signal.                                                                                                    |  |  |
|                |                        | Re-execution of<br>instructions                             | motion control                                                                                                    | You can change the input variables for a motion control instruction during execution<br>and execute the instruction again to change the target values during operation.                         |  |  |
|                | Auxiliary<br>functions | Multi-execution instructions (Bu                            | of motion control<br>ffer Mode)                                                                                                    | You can specify when to start execution and how to connect the velocities between operations when another motion control instruction is executed during operation.                              |  |  |
|                |                        | Continuous axe<br>(Transition Mod                           | s group motions<br>e)                                                                                                    | You can specify the Transition Mode for multi-execution of instructions for axes group<br>operation.                                                                                            |  |  |
|                |                        |                                                             | Software limits                                                                                                    | Software limits are set for each axis.                                                                                                    |  |  |
|                |                        |                                                             | Following error                                                                                                    | The error between the command current value and the actual current value is monitored for an axis.                                                                                              |  |  |
|                |                        | Monitoring<br>functions                                     | Velocity, acceleration<br>rate, deceleration rate,<br>torque, interpolation<br>velocity, interpolation<br>acceleration rate, and<br>interpolation<br>deceleration rate | You can set and monitor warning values for each axis and each axes group.                                                                                                    |  |  |
|                |                        | Absolute encod                                              | er support                                                                                                    | You can use an OMRON G5-Series Servomotor with an Absolute Encoder to eliminate the need to perform homing at startup.                                                                          |  |  |
|                |                        | Input signal logi                                           | c inversion                                                                                                    | You can inverse the logic of immediate stop input signal, positive limit input signal, negative limit input signal, or home proximity input signal.                                             |  |  |
|                | External interfac      | ce signals                                                  |                                                                                                    | The Servo Drive input signals listed on the right are used. Home signal, home proximity signal, positive limit signal, negative limit signal, immediate stop signal, and interrupt input signal |  |  |

**\*2.** Supported only by the NJ101-1000.

|                          |                     | Item                                 |                                | NJ101-□□□                                                                                                    |  |  |
|--------------------------|---------------------|--------------------------------------|--------------------------------|----------------------------------------------------------------------------------------------------|--|--|
| Unit (I/O)<br>management | EtherCAT slaves     | Maximum numb                         | er of slaves                   | 64                                                                                                    |  |  |
| CJ-series Units          |                     | Maximum numb                         | er of Units                    | 40                                                                                                    |  |  |
| Peripheral USB port      |                     |                                      |                                | A port for communications with various kinds of Support Software running on a personal computer.                                                                                                    |  |  |
|                          |                     | Communication                        | s protocol                     | TCP/IP, UDP/IP                                                                                                    |  |  |
|                          |                     | CIP<br>communications                | Tag data links                 | Programless cyclic data exchange is performed with the devices on the EtherNet/IP network.                                                                                                    |  |  |
|                          |                     | service                              | Message<br>communications      | CIP commands are sent to or received from the devices on the EtherNet/IP network.                                                                                                    |  |  |
|                          | EtherNet/IP         |                                      | Socket services                | Data is sent to and received from any node on Ethernet using the UDP or TCP protocol.<br>Socket communications instructions are used.                                                                                                    |  |  |
|                          | port                |                                      | FTP client                     | File can be read from or written to computers at other Ethernet nodes from the CPU<br>Unit. FTP client communications instructions are used.                                                                                                    |  |  |
|                          |                     | TCP/IP<br>applications               | FTP server                     | Files can be read from or written to the SD Memory Card in the CPU Unit from computers at other Ethernet nodes.                                                                                                    |  |  |
|                          |                     |                                      | Automatic clock<br>adjustment  | Clock information is read from the NTP server at the specified time or at a specified interval after the power supply to the CPU Unit is turned ON. The internal clock time in the CPU Unit is updated with the read time.                          |  |  |
|                          |                     |                                      | SNMP agent                     | Built-in EtherNet/IP port internal status information is provided to network<br>management software that uses an SNMP manager.                                                                                                    |  |  |
| Communications           | EtherCAT port       | Supported services                   | Process data<br>communications | A communications method to exchange control information in cyclic communications between the EtherCAT master and slaves.<br>This communications method is defined by CoE.                                                                           |  |  |
|                          |                     |                                      | SDO<br>communications          | A communications method to exchange control information in noncyclic event<br>communications between EtherCAT master and slaves.<br>This communications method is defined by CoE.                                                                   |  |  |
|                          |                     | Network scanning                     |                                | Information is read from connected slave devices and the slave configuration is automatically generated.                                                                                                    |  |  |
|                          |                     | DC (distributed clock)               |                                | Time is synchronized by sharing the EtherCAT system time among all EtherCAT devices (including the master).                                                                                                    |  |  |
|                          |                     | Packet monitoring                    |                                | The frames that are sent by the master and the frames that are received by the master<br>can be saved. The data that is saved can be viewed with WireShark or other<br>applications.                                                                |  |  |
|                          |                     | Enable/disable                       | settings for slaves            | The slaves can be enabled or disabled as communications targets.                                                                                                    |  |  |
|                          |                     | Disconnecting/o                      | connecting slaves              | Temporarily disconnects a slave from the EtherCAT network for maintenance, such a for replacement of the slave, and then connects the slave again.                                                                                                  |  |  |
|                          |                     | Supported<br>application<br>protocol | CoE                            | SDO messages of the CAN application can be sent to slaves via EtherCAT.                                                                                                    |  |  |
|                          | Communications      | nmunications instructions            |                                | The following instructions are supported.<br>CIP communications instructions, socket communications instructions, SDO message<br>instructions, no-protocol communications instructions, protocol macro instructions,<br>and FTP client instructions |  |  |
| Operation<br>management  | RUN output contacts |                                      |                                | The output on the NJ-P□3001 Power Supply Unit turns ON in RUN mode.                                                                                                    |  |  |
| System<br>management     | Event logs          | Categories                           |                                | Events are recorded in the following logs.<br>System event log<br>Access event log<br>User-defined event log                                                                                                    |  |  |
|                          |                     | Maximum numb<br>event log            | er of events per               | 512                                                                                                    |  |  |

|                          |                                                                             | Item                                         |                                                                                    | NJ101-□□□                                                                                                    |
|--------------------------|-----------------------------------------------------------------------------|----------------------------------------------|------------------------------------------------------------------------------------|----------------------------------------------------------------------------------------------------|
|                          | Online editing                                                              | Single                                       |                                                                                    | Programs, function blocks, functions, and global variables can be changed online.<br>Different operators can change different POUs across a network.                                                                                                    |
| Debugging                | Forced refreshing                                                           |                                              |                                                                                    | The user can force specific variables to TRUE or FALSE.                                                                                                    |
|                          |                                                                             | Maximum<br>number of<br>forced<br>variables  | Device variables<br>for EtherCAT<br>slaves                                         | 64                                                                                                    |
|                          |                                                                             |                                              | Device variables<br>for CJ-series Units<br>and variables with<br>AT specifications | 64                                                                                                    |
|                          | MC test run                                                                 |                                              |                                                                                    | Motor operation and wiring can be checked from the Sysmac Studio. *                                                                                                    |
|                          | Synchronizing                                                               |                                              |                                                                                    | The project file in the Sysmac Studio and the data in the CPU Unit can be made the same when online.                                                                                                    |
|                          | Differentiation monitoring                                                  |                                              |                                                                                    | Rising/falling edge of contacts can be monitored.                                                                                                    |
|                          |                                                                             | Maximum num                                  | ber of contacts                                                                    | 8                                                                                                    |
|                          | Data tracing                                                                | Types                                        | Single triggered trace                                                             | When the trigger condition is met, the specified number of samples are taken and then tracing stops automatically.                                                                                                    |
|                          |                                                                             |                                              | Continuous trace                                                                   | Data tracing is executed continuously and the trace data is collected by the Sysmac Studio.                                                                                                    |
|                          |                                                                             | Maximum number of simultaneous data trace    |                                                                                    | 2                                                                                                    |
|                          |                                                                             | Maximum number of records                    |                                                                                    | 10,000                                                                                                    |
|                          |                                                                             | Sampling                                     | Maximum number<br>of sampled<br>variables                                          | 48 variables                                                                                                    |
|                          |                                                                             | Timing of sampling                           |                                                                                    | Sampling is performed for the specified task period, at the specified time, or when a<br>sampling instruction is executed.                                                                                                    |
|                          |                                                                             | Triggered traces                             |                                                                                    | Trigger conditions are set to record data before and after an event.                                                                                                    |
|                          |                                                                             |                                              | Trigger conditions                                                                 | When BOOL variable changes to TRUE or FALSE Comparison of non-BOOL variable with a constant<br>Comparison Method: Equals (=), Greater than (>), Greater than or equals ( $\geq$ ),<br>Less Than (<), Less than or equals ( $\leq$ ), Not equal ( $\neq$ ) |
|                          |                                                                             |                                              | Delay                                                                              | Trigger position setting: A slider is used to set the percentage of sampling before an after the trigger condition is met.                                                                                                    |
|                          | Simulation                                                                  |                                              |                                                                                    | The operation of the CPU Unit is emulated in the Sysmac Studio.                                                                                                    |
| Reliability<br>functions | Self-diagnosis                                                              | Controller<br>errors                         | Levels                                                                             | Major fault, partial fault, minor fault, observation, and information                                                                                                    |
|                          |                                                                             | User-defined errors                          |                                                                                    | User-defined errors are registered in advance and then records are created by executing instructions.                                                                                                    |
|                          |                                                                             |                                              |                                                                                    | 8 levels                                                                                                    |
| Security                 | Protecting<br>software<br>assets and<br>preventing<br>operating<br>mistakes | CPU unit names and serial IDs                |                                                                                    | When going online to a CPU Unit from the Sysmac Studio, the CPU Unit name in th<br>project is compared to the name of the CPU Unit being connected to.                                                                                                    |
|                          |                                                                             | Protection                                   | User program<br>transfer with no<br>restoration<br>information                     | You can prevent reading data in the CPU Unit from the Sysmac Studio.                                                                                                    |
|                          |                                                                             |                                              | CPU Unit write<br>protection                                                       | You can prevent writing data to the CPU Unit from the Sysmac Studio or SD Memor Card.                                                                                                    |
|                          |                                                                             |                                              | Overall project file<br>protection                                                 | You can use passwords to protect .smc files from unauthorized opening on the Sysmac Studio.                                                                                                    |
|                          |                                                                             |                                              | Data protection                                                                    | You can use passwords to protect POUs on the Sysmac Studio.                                                                                                    |
|                          |                                                                             | Verification of operation authority          |                                                                                    | Online operations can be restricted by operation rights to prevent damage to equipment or injuries that may be caused by operating mistakes.                                                                                                    |
|                          |                                                                             | Number of groups                             |                                                                                    | 5                                                                                                    |
|                          |                                                                             | Verification of user program<br>execution ID |                                                                                    | The user program cannot be executed without entering a user program execution ID from the Sysmac Studio for the specific hardware (CPU Unit).                                                                                                    |

\* Supported only by the NJ101-1000.